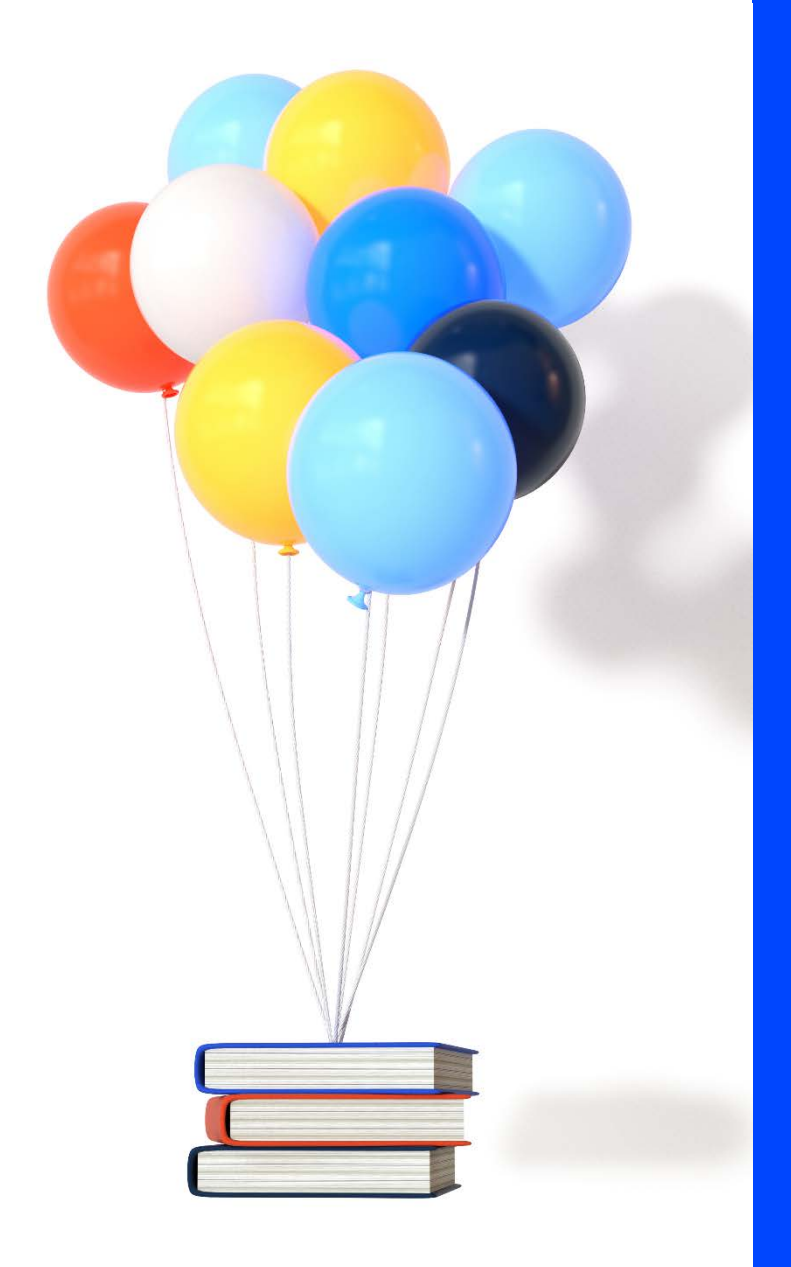

# **PREREQUIS TECHNIQUES**

## **Yourcegid ERP Y2 On Demand**

Version 2.00 du 02/10/2019 Document Public

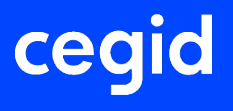

## **SOMMAIRE**

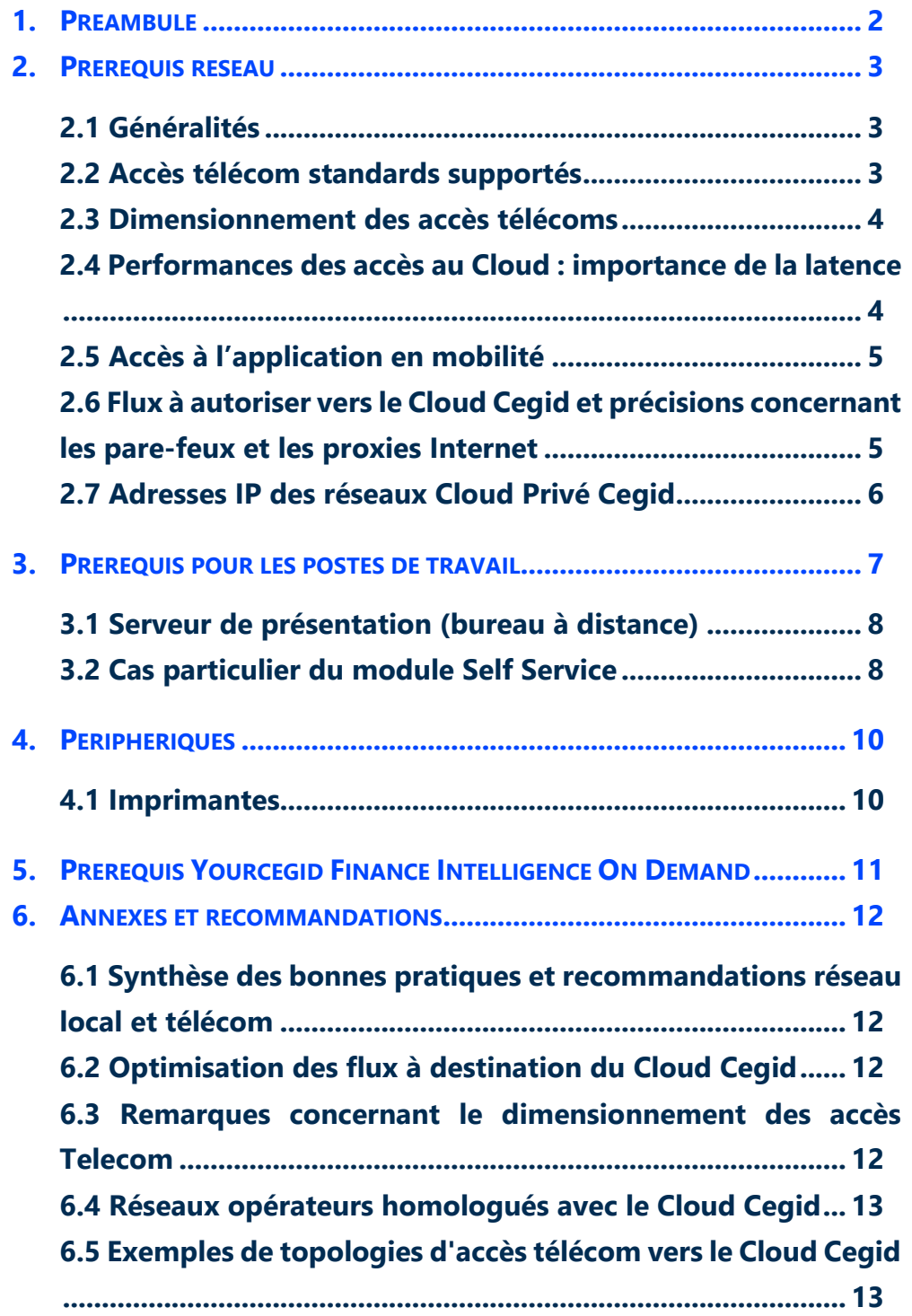

## <span id="page-2-0"></span>**1. PREAMBULE**

Ce document décrit les prérequis techniques associés à la solution **Yourcegid ERP Y2 On Demand**, Solution SaaS (Software as a Service).

Yourcegid Ressources Humaines Pack On Demand, Yourcegid Finance On Demand et Yourcegid Trade & Services On Demand sont éditées, hébergées et exploitées par Cegid.

Ce document couvre les prérequis techniques relatifs aux postes de travail, aux aspects réseau et télécommunication ainsi qu'aux périphériques. Le respect de ces prérequis est essentiel au bon fonctionnement de ces solutions.

La responsabilité de Cegid ne pourra être engagée en cas de dysfonctionnement de la solution lié à leur non-respect.

Ce document est fourni pour la solution **Yourcegid ERP Y2 On Demand** et ne tient pas compte d'autres applications utilisées en parallèle sur le réseau.

Si les utilisateurs sont répartis sur des sites géographiques distincts, il appartient au client de vérifier les tests de latences depuis chacun des sites utilisateurs recensés.

## <span id="page-3-0"></span>**2. PREREQUIS RESEAU**

#### <span id="page-3-1"></span>**2.1 Généralités**

Les solutions **Yourcegid Y2 On Demand** sont entièrement hébergées et exploitées par Cegid. Les prérequis liés aux aspects de télécommunications sont relatifs à des connexions de sites en France métropolitaine.

**L'expérience utilisateur** de solutions On Demand dépend principalement des temps de réponses entre le poste de l'utilisateur et le Cloud Cegid.

Chacun des éléments de la chaîne qui relient le poste de travail jusqu'au Cloud doivent être pris en considération.

Pour travailler dans de bonnes conditions, l'infrastructure réseaux et télécoms du client doit disposer d'une bande passante suffisante et d'une faible latence (cf. § 2.4).

Les clients accèdent à leur solution **Yourcegid ERP Y2 On Demand** au travers d'une infrastructure télécom mise en place par leurs soins et qui doit être en adéquation avec les recommandations techniques de Cegid décrites dans les paragraphes suivants.

<span id="page-3-2"></span>Les modes de connexion possibles et les accès télécom supportés en standard sont fonction de chaque solution **Yourcegid Y2 On Demand**.

#### **2.2 Accès télécom standards supportés**

Le service **Yourcegid ERP Y2 On Demand** est accessible par l'ensemble des utilisateurs via ces 2 types de réseaux :

- Réseau public Internet.
- Réseau privé opérateur homologué par Cegid

#### <span id="page-4-0"></span>**2.3 Dimensionnement des accès télécoms**

Les indications fournies ci-après ne constituent pas un engagement de la part de Cegid car elles dépendent de vos usages et de la qualité de la liaison fournie par votre opérateur.

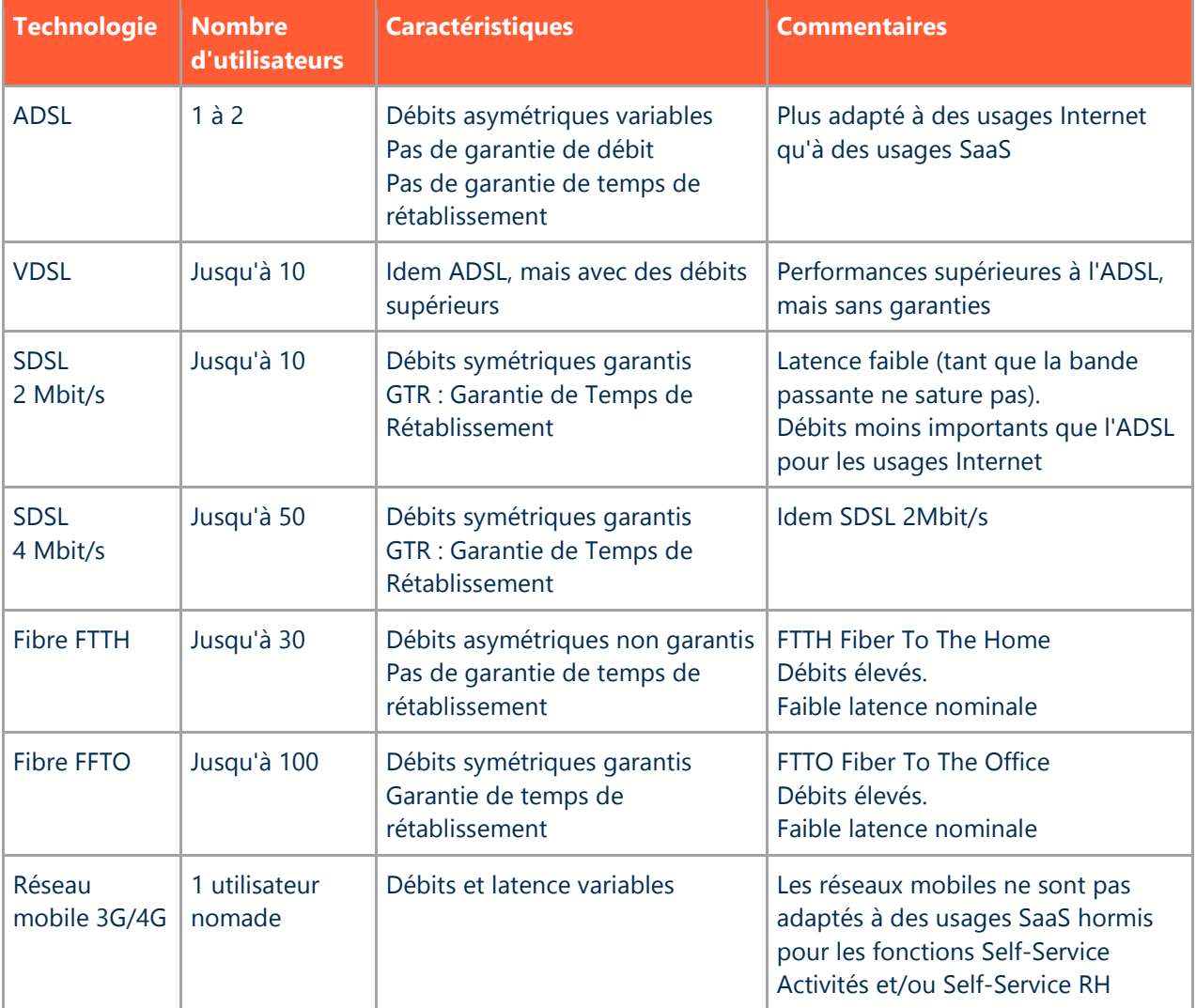

#### <span id="page-4-1"></span>**2.4 Performances des accès au Cloud : importance de la latence**

La latence mesure en ms (millisecondes) le temps aller-retour entre le poste d'un utilisateur et le Cloud Cegid.

**Les flux interactifs à destination du Cloud Cegid doivent** avant tout **bénéficier d'une latence**  faible et surtout ne pas être perturbés par d'autres flux tels que des mises à jour (système, antivirus ou logiciel), des échanges de fichiers volumineux, des flux audio ou vidéo, ou tout autres flux « récréatifs ».

**La latence peut varier fortement** en fonction de l'utilisation de la liaison télécom.

• Dès lors que la capacité de la liaison approche de la saturation, des pics de latence peuvent apparaître.

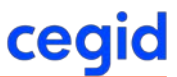

• Il peut être nécessaire de redimensionner la liaison télécom ou bien de prioriser les flux à destination du Cloud Cegid.

#### **Latence et ressenti utilisateur**

- En dessous de 50 ms, le ressenti utilisateur est excellent.
- Entre 50 et 100 ms, le ressenti utilisateur est acceptable.
- Au-delà de 100 ms, l'expérience utilisateur se dégrade fortement.

#### <span id="page-5-0"></span>**2.5 Accès à l'application en mobilité**

L'utilisation en mobilité (à travers des réseaux mobiles type 3G, 4G ou satellite) des fonctionnalités de **Yourcegid ERP Y2 On Demand** n'est pas adaptée et n'est pas validée.

En revanche, l'utilisation en mobilité des fonctions **Self-Service Activités** ou **Self-Service RH** est supportée dans le respect des prérequis définis ci-après :

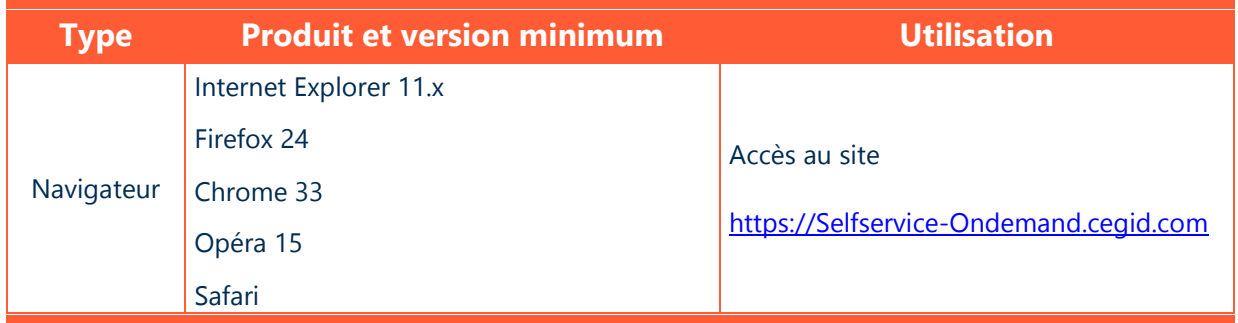

#### <span id="page-5-1"></span>**2.6 Flux à autoriser vers le Cloud Cegid et précisions concernant les pare-feux et les proxies Internet**

- Les flux TCP 443 doivent être ouverts en sortie à destination du Cloud Cegid.
- L'utilisation de proxies Internet est déconseillée.
	- o Si votre organisation utilise des proxies, il est recommandé d'exclure les flux à destination du Cloud Cegid et des domaines Internet correspondant à vos applications SaaS.
- Si vous utilisez un proxy http (ou Internet), il est recommandé de ne pas faire transiter les flux liés à la solution SaaS au travers de ce proxy http ; les modules applicatifs du proxy pouvant engendrer des ralentissements ou des déconnexions.
	- **Les flux à exclure au niveau du proxy sont les suivants :**

https://\*.cegid.com

• **L'Url d'accès à l'applicatif est la suivante :** 

<https://yourcegidy2-ondemand.cegid.com/Cegid.QuickLaunch/>

• Le client de la solution **Yourcegid ERP Y2 On Demand** gère le fait que le proxy demande une

authentification de type Windows pour accorder ou non un passage de flux vers la plateforme d'hébergement. Cette authentification Windows se fera avec les éléments de connexion courants du compte utilisateur, si ce dernier est refusé, aucune demande de saisie ne sera faite (pas d'emprunt d'identité possible), la connexion à la plateforme sera donc refusée.

- L'accès à la plateforme **Yourcegid ERP Y2 On Demand** depuis le poste client se réalise grâce au module QuickLaunch. Ce module communique les éléments de connexion du poste client vers la plateforme : choix du module, société (base), nom utilisateur, mot de passe. Ce module de connexion s'appuie sur la présence du Framework .Net 4.5.2 Client Profile minimum, et les éléments de passage de proxy et de vérification de certificat, sont sous traités à Windows.
- Le support client Cegid peut réaliser, en cas de nécessité, une prise de contrôle à distance sur le poste client utilisateur, à ce titre, le site [https://www.teamviewer.com](https://www.teamviewer.com/) doit être accessible.

#### <span id="page-6-0"></span>**2.7 Adresses IP des réseaux Cloud Privé Cegid**

Si vous utilisez un accès dédié au Cloud Cegid (qu'il s'agisse d'un accès Internet dédié ou d'un accès VPN opérateur homologué avec le Cloud Cegid), vous devrez adapter le routage de votre réseau local en tenant compte des adresses IP ci-dessous :

- **91.205.116.0/22**
- **193.242.174.0/23**

## <span id="page-7-0"></span>**3. PREREQUIS POUR LES POSTES DE TRAVAIL**

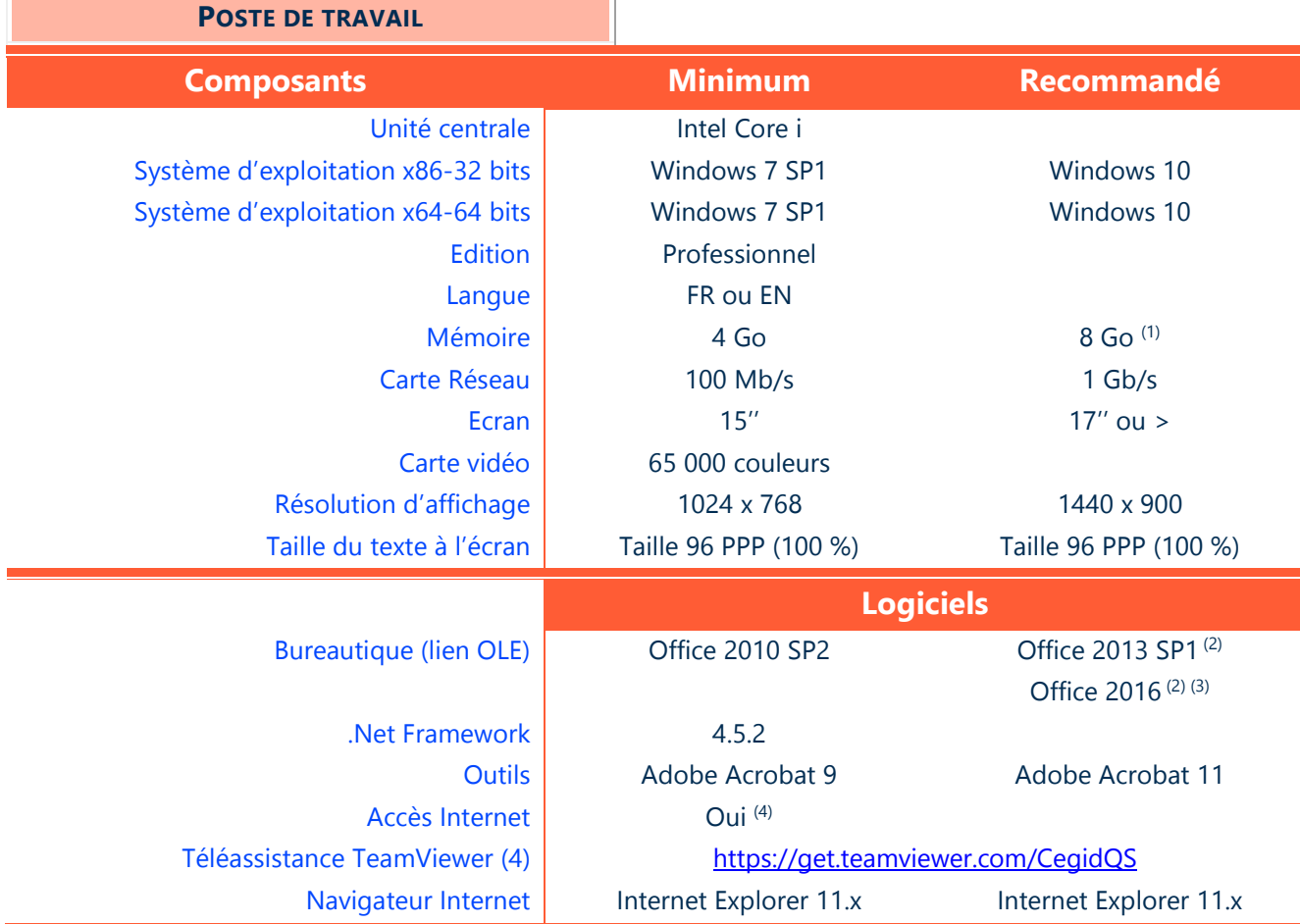

ceq

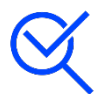

Un droit de niveau « administrateur » est requis lors de la phase d'installation d'une application Cegid, l'utilisation ultérieure de l'application et sa mise à jour peut se faire avec des privilèges standards.

(1) Eléments à augmenter selon étude (système d'exploitation, nombre d'applications locales, etc…).

(2) Microsoft recommande l'installation de la version 32 bits d'Office 2010/2013/2016, y compris sur des environnements 64 bits.

(3) Office 2013/2016 est supporté sur Windows 7 et Windows 8/8.1/10.

(4) Un accès à Internet est nécessaire aussi bien pour une prise de main à distance par les équipes de support client Cegid (outil Team Viewer) que pour des mises à jour systèmes importantes lorsque celles-ci ne sont pas délivrées par un autre outil de déploiement (correctifs systèmes critiques, mise à jour des listes de certificats …).

#### <span id="page-8-0"></span>**3.1 Serveur de présentation (bureau à distance)**

Un serveur de présentation (également connu sous les termes de « services de terminaux », « TSE », « bureau à distance ») exécute des applications localement au serveur. Le périphérique connecté à ce serveur (PC, client léger, terminal, …) requiert en général des ressources moins importantes à celles demandées par une exécution des mêmes applications en local.

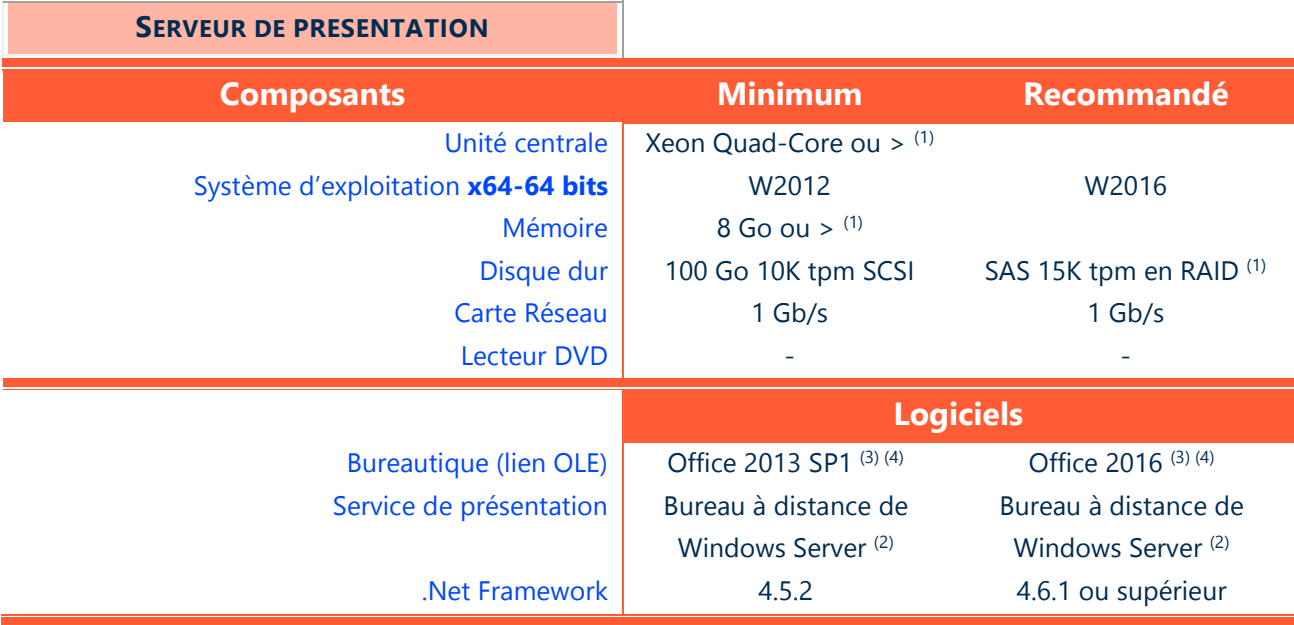

(1) Eléments à augmenter selon étude (système d'exploitation, nombre d'utilisateurs, etc…).

• Ajouter au minimum 100 Mo de mémoire par utilisateur (dépend du nombre et du type d'applications utilisées)

• Dans le contexte d'une solution Cegid, 1 processeur permet généralement de supporter de 15 à 20 utilisateurs <sup>(2)</sup> Le mode « publication d'application » est validé par Cegid à partir de Windows Server 2012 (le mode « bureau » est validé pour les versions précédentes).

(3) Microsoft recommande l'installation de la version 32 bits d'Office 2013/2016, y compris sur des environnements 64 bits.

<span id="page-8-1"></span>(4) Dans le cas des offres Office 365, seule la version Office 365 ProPlus est supportée pour une utilisation dans une configuration de type serveur de présentation.

#### **3.2 Cas particulier du module Self Service**

L'application web Cegid Self-Service est utilisable à partir d'un navigateur internet. JavaScript doit être activé à partir de votre navigateur internet.

En mode Desktop, le poste de travail doit être équipé de :

- Un accès internet,
- Un navigateur Web,
- Une solution pour l'ouverture des PDF,
- Excel.

En mode Mobilité, la tablette ou Mobile doivent être équipés de :

- Une connexion Wifi ou réseau mobile
- Un navigateur web

Liste des navigateurs et versions supportées :

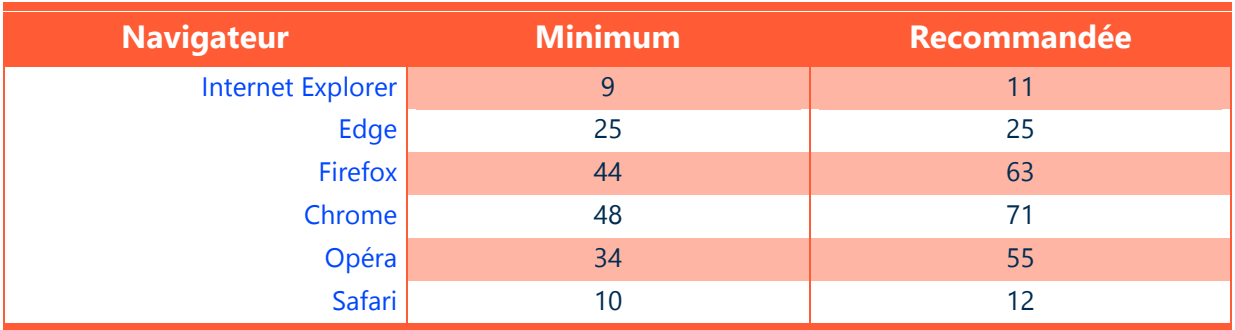

Conseil : Afin de bénéficier d'un rendu optimum il est conseillé d'utiliser un navigateur ayant bénéficié d'optimisation JavaScript.

## <span id="page-10-0"></span>**4. PERIPHERIQUES**

#### <span id="page-10-1"></span>**4.1 Imprimantes**

La partie édition de la solution **Yourcegid ERP Y2 On Demand** dispose de sa propre technologie de génération d'impression, basée sur la génération de flux PDF, fonctionnant de manière autonome (pas d'ajout de produit tiers nécessaire). Elle utilise l'infrastructure d'impression de l'environnement Windows. Il convient de s'assurer que les périphériques d'impression disposent de pilotes d'impression certifiés.

L'état est créé sous forme de flux PDF, le résultat est visualisable avant impression. Une fois le fichier PDF transféré sur le poste client, l'utilisateur a toute liberté pour imprimer sur l'imprimante laser de son choix (local, réseau, …)

Un mode streaming est implémenté (envoi d'un document important page par page afin d'optimiser les infrastructures réseau), il est possible de commencer à consulter le « document streamé » alors qu'il est encore en cours de transfert.

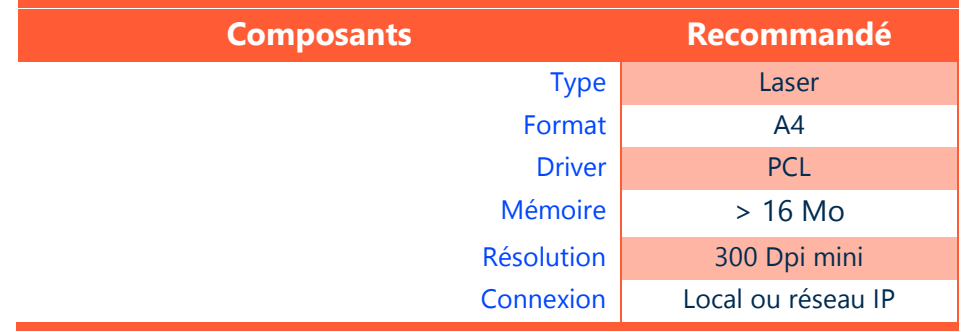

#### **Attention :**

- L'utilisation de pilote PCL 6 est possible, à défaut de disponibilité de pilotes PCL 5
- L'utilisation de pilote PostScript est fortement déconseillée pour l'impression des produits Cegid.

## <span id="page-11-0"></span>**5. PREREQUIS YOURCEGID FINANCE INTELLIGENCE ON DEMAND**

A l'usage des utilisateurs du module **Yourcegid Finance Intelligence On Demand** uniquement. Ci-dessous la liste des navigateurs supportés :

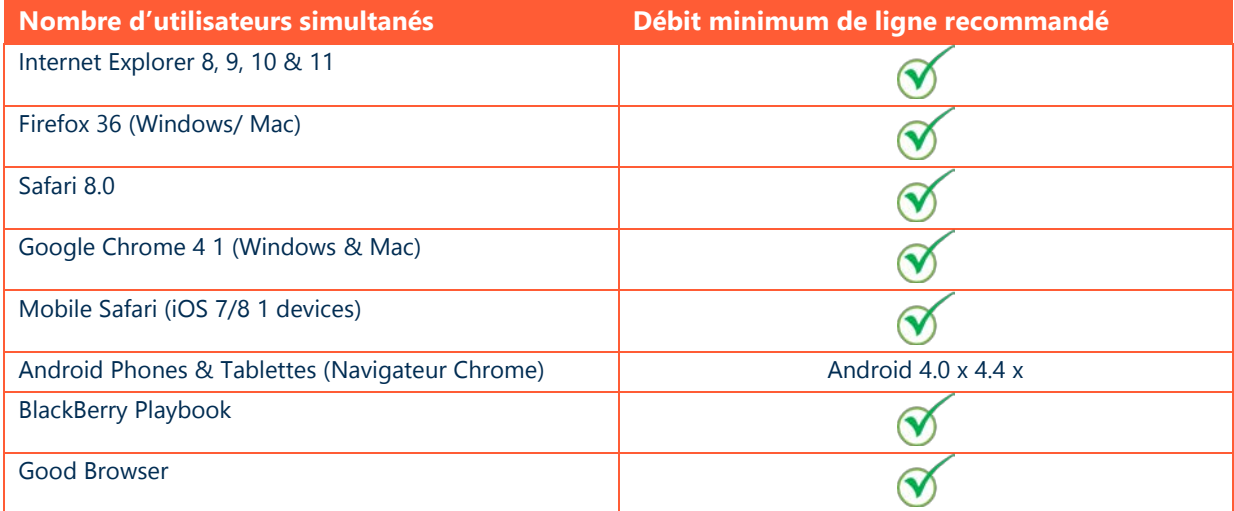

## <span id="page-12-0"></span>**6. ANNEXES ET RECOMMANDATIONS**

#### <span id="page-12-1"></span>**6.1 Synthèse des bonnes pratiques et recommandations réseau local et télécom**

#### **Réseau local**

- Privilégier les connexions filaires Ethernet ainsi qu'un câblage et des équipements réseaux performants (switch manageables récents).
- Éviter les connexions en Wifi car elles peuvent engendrer des latences élevées aléatoires.

#### **Réseau télécom**

- Privilégier les accès haut-débit SDSL ou fibre, de qualité et adaptés à l'ensemble de vos usages (SaaS et autres usages).
- Privilégier si possible un accès dédié au Cloud Cegid (de préférence via un réseau opérateur, ne passant pas par Internet).
- En cas d'utilisation d'un accès unique (mutualisé pour le Cloud Cegid et pour Internet), mettre en œuvre une solution de priorisation des flux vers le Cloud Cegid et de visibilité des flux (telle que Cegid Cloud Access Box).

#### <span id="page-12-2"></span>**6.2 Optimisation des flux à destination du Cloud Cegid**

L'optimisation des flux à destination du Cloud Cegid peut être réalisée par :

- L'utilisation d'un accès dédié au Cloud Cegid (réseau privé opérateur de préférence).
- La mise en œuvre de priorisation des flux SaaS.

#### <span id="page-12-3"></span>**6.3 Remarques concernant le dimensionnement des accès Telecom**

**Les indications fournies au paragraphe « Dimensionnement des accès télécom » concernent uniquement les usages interactifs liés à vos applications Cegid OnDemand**.

Elles ne tiennent pas compte des autres flux :

- Flux SaaS consommateurs de bande passante tels que les flux d'impression, les flux de numérisation de documents,
- Flux liés à des mises à jour de vos applications métiers.
- Flux Internet

**Vous devez vous assurer de ne pas perturber vos flux SaaS par d'autres autres usages liés à Internet**

- Mises à jour système,
- Mises à jour logiciels,
- Mises à jour antivirus,
- Flux audio ou vidéo,
- Autres flux « récréatifs »,
- Interconnexion de vos sites.

#### <span id="page-13-0"></span>**6.4 Réseaux opérateurs homologués avec le Cloud Cegid**

Les opérateurs homologués avec le Cloud Cegid offrent la possibilité d'étendre les réseaux VPN de leurs clients (qui sont également clients de solutions Cegid On Demand) vers le Cloud Cegid. Ces réseaux opérateurs ne passent pas par le réseau Internet et fournissent de meilleurs temps de latence vers le Cloud Cegid.

Il peut s'agir :

- Du réseau **Orange Business VPN avec option Galerie vers Cegid.**
- Du réseau **VPN d'un opérateur homologué par Cegid.**

Le client doit souscrire ses abonnements auprès de son opérateur et s'assurer de la mise en œuvre du routage adapté vers les adresses du réseau Cloud Privé Cegid définies ci-avant.

<span id="page-13-1"></span>**6.5 Exemples de topologies d'accès télécom vers le Cloud Cegid** 

Exemple : accès Internet mutualisé sans priorisation

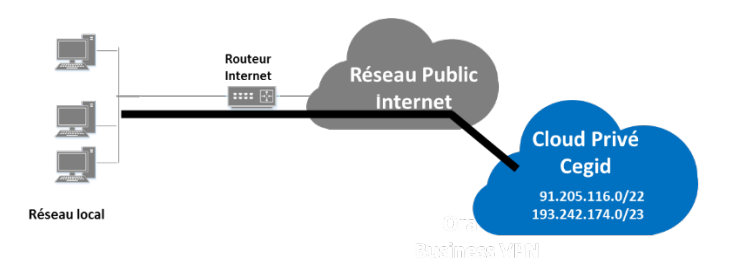

## Exemple : accès Internet mutualisé avec priorisation

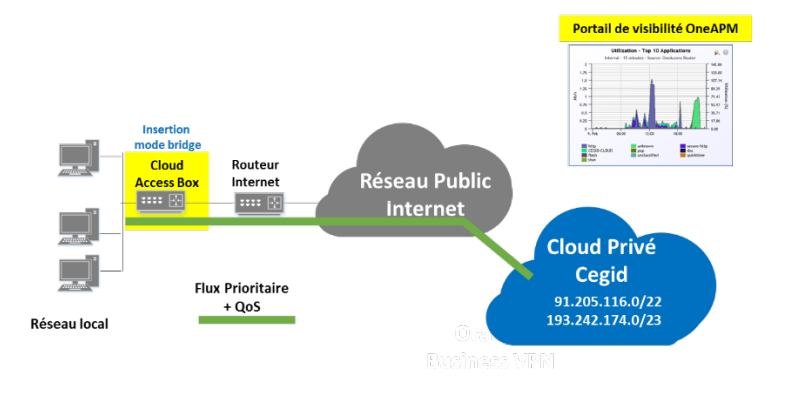

## Exemple : accès VPN opérateur + accès Internet

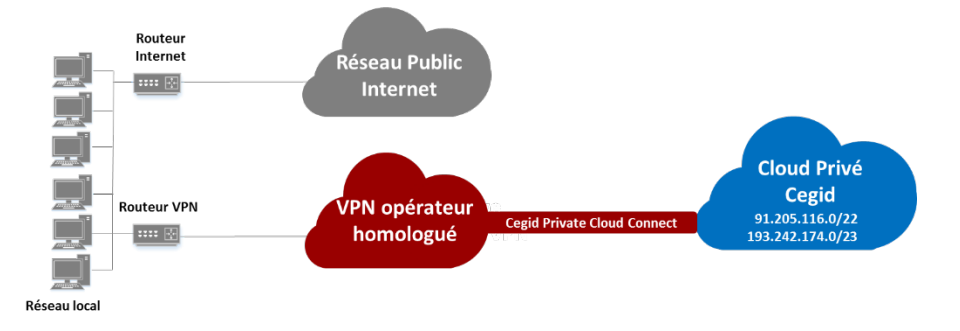

Les exemples 2 et 3 sont recommandés par Cegid.